## nobile<br>Québec **El El**

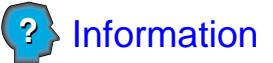

## **Demande de révision de la suspension de permis de 90 jours**

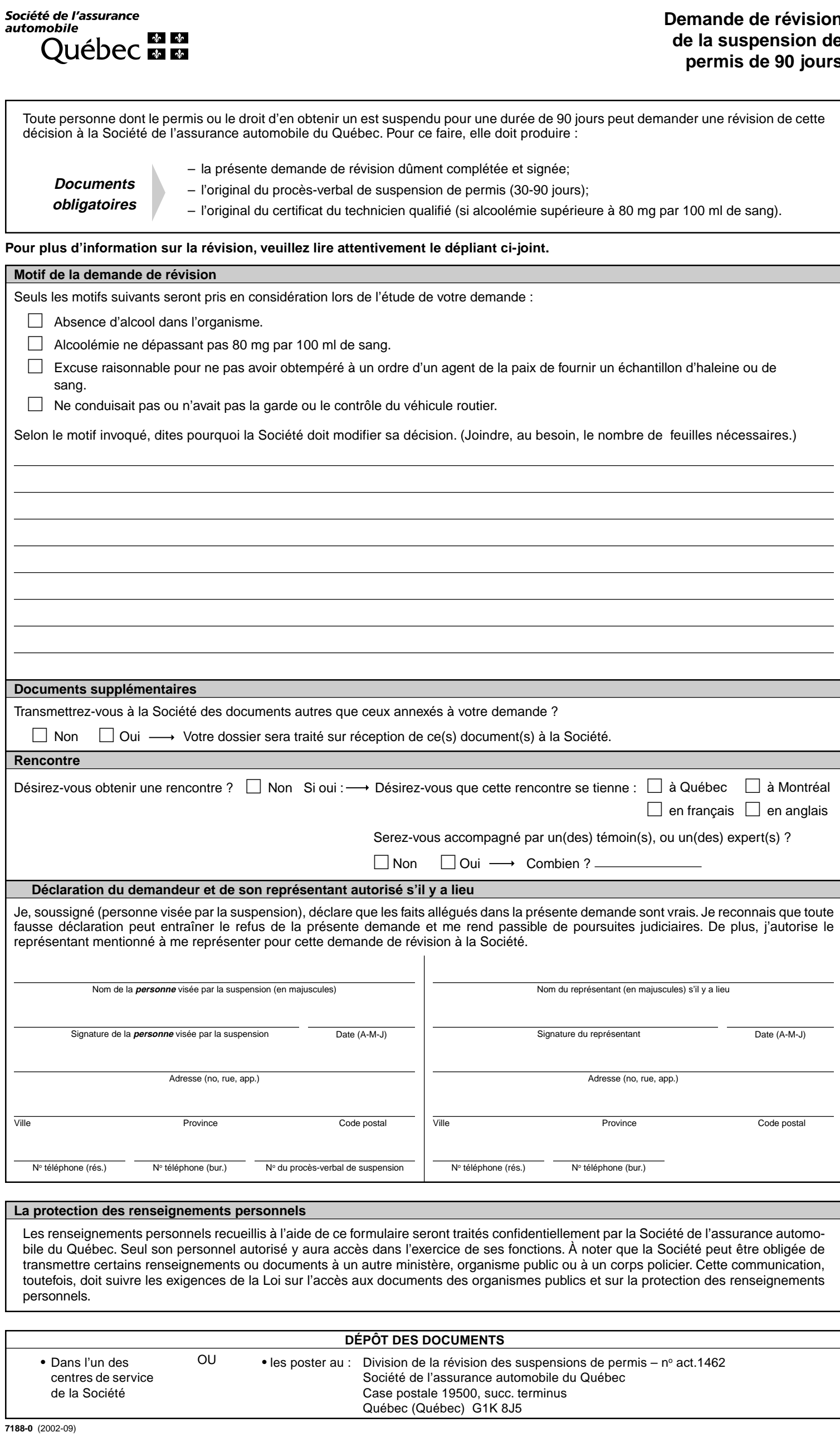

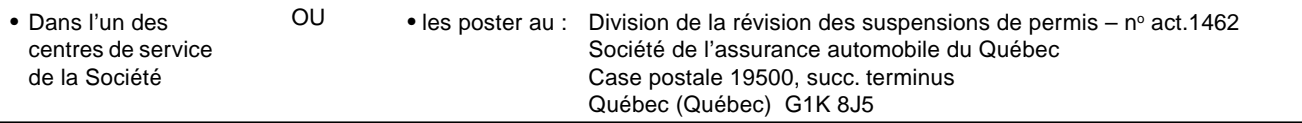